# **Einfluss eines Lochs auf die Sehschärfe**

- Vorschläge für den Optikunterricht -

## **Guiseppe Colicchia, Christine Waltner, Martin Hopf & Hartmut Wiesner**

Didaktik der Physik, Ludwig Maximilians Universität München (Eingegangen: 18.06.2007; Angenommen: 28.05.2008)

#### **Kurzfassung**

Das Auge und seine Fehlsichtigkeiten sind für Schülerinnen und Schüler in der Mittelstufe ein interessantes Thema. Dass man Fehlsichtigkeiten mit Hilfe von Linsen beheben kann ist bekannt. Weniger bekannt dagegen ist, dass man allein durch das Vorhalten einer Lochblende vor das Auge Objekte auf der Netzhaut schärfer abbilden kann. In diesem Beitrag wird beschrieben, wie das Zustandekommen der schärferen Abbildung auf der Netzhaut im Physikunterricht behandelt werden kann. Ein entsprechender einfacher Sehtest kann von den Lernenden im Unterricht durchgeführt werden. Darüber hinaus werden ein selbstgebasteltes Augenmodell aus Styropor und eine Webcam als Augenmodell beschrieben, mit denen das Phänomen des Scharfstellens mit Lochblende den Schülerinnen und Schülern demonstriert und erläutert werden kann. Auch die Veränderung der Schärfentiefe kann hiermit behandelt werden. Weiterhin wird gezeigt, warum Lochblenden-Brillen im alltäglichen Gebrauch im Allgemeinen nicht sinnvoll sind.

# **1. Das Auge im Optikunterricht**

Der Aufbau und die Funktion des menschlichen Auges, als auch die verschiedenen Fehlsichtigkeiten sind in der Mittelstufe für Schülerinnen und Schüler besonders interessante Themen. (Hoffmann et.al., 1997; Colicchia, 2002). In der Vergangenheit wurden schon eine Reihe von Möglichkeiten zur Umsetzung im Unterricht vorgestellt (Colicchia et.al., 2004). Der Frage, wie die Korrektur von Fehlsichtigkeiten erfolgt, kann im Physikunterricht nachgegangen werden. Eine bekannte Lösung ist die Brille. Eine weniger bekannte Möglichkeit ist die Lochblende, mit der man anschaulich physikalische Aspekte des Auges behandeln oder vertiefen kann.

#### **2. Sehtest in der Klasse**

Die Jugendlichen können auf ganz einfache Weise überprüfen, ob sie normal sehen können. Dazu benötigen sie ein Loch, das ca. 1 – 2 mm groß sein soll. Sie können dafür zum Beispiel mit einer Nadel in eine Pappe stechen oder den Finger einrollen. Sie betrachten nahe und ferne Objekte erst ohne und danach mit vorgehaltener Lochblende. Stellen sie dabei einen Unterschied in der wahrgenommenen Schärfe fest, sind sie fehlsichtig. Einen Hinweis auf die Art der Fehlsichtigkeit kann leicht gewonnen werden: Falls entfernte Objekte durch das Vorhalten des Lochs schärfer wahrgenommen werden, liegt wahrscheinlich Kurzsichtigkeit vor; falls die nahen Objekte schärfer werden, ist man vermutlich weitsichtig. Zu beachten ist allerdings, dass Jugendliche trotz Weitsichtigkeit durch die für sie noch mögliche starke Akkommodation der Linse auch auf nahe Gegenstände scharf stellen können. Nach kurzer Zeit wird dies aber als sehr anstrengend empfunden.

Wenn die Sehschärfe also in einem der beiden Fälle zunimmt, kann auf die entsprechende Fehlsichtigkeit geschlossen werden. Die Folgerung gilt allerdings nicht, wenn pathologische Ursachen wie z.B. eine vergrößerte Pupille für die Fehlsichtigkeit vorliegen. Durch Vorhalten der Lochblende wird in diesem Fall die sphärische Aberration vermindert und man sieht schärfer als ohne Lochblende.

Falls sich beim Sehtest an der Schärfe durch Vorhalten der Lochblende nichts verbessert, besteht keine Fehlsichtigkeit.

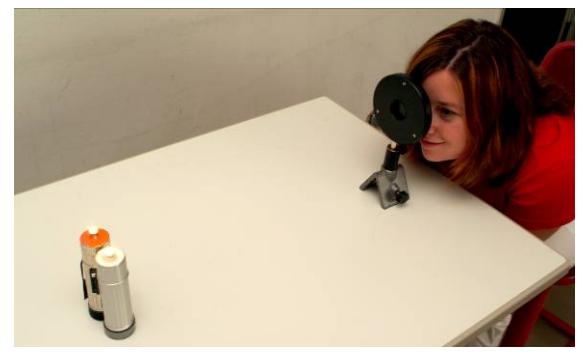

Abb. 1: Versuchsanordnung zum Lochtest

Als nächstes wird der obige Versuch mit zwei annähernd punktförmigen Lichtquellen (zum Beispiel zwei Taschenlampen) wiederholt. Dabei werden diese so aufgestellt (einmal nahe und einmal entfernt vom Betrachter), dass fehlsichtige Lernende die zwei Lichtquellen nicht separat wahrnehmen können (Abb. 1). Mit der vorgehaltenen Lochblende kann das Auge die zwei Lichtquellen voneinander unterscheiden.

Der Versuch ist umso eindrucksvoller, je weit- oder kurzsichtiger der Beobachter ist. Fehlsichtige Schülerinnen und Schüler sollten bei diesem Versuch deshalb ihre Brillen abnehmen und diese an diejenigen Jugendlichen weitergeben, die ganz scharf sehen. Tragen diese die Brillen, so werden auch sie dadurch "fehlsichtig".

# **3. Wie funktioniert der Sehtest?**

Ein gesundes Auge kann jeden Leuchtpunkt eines Objekts scharf als nahezu einzelnen Punkt auf der Netzhaut abbilden. Bei einem fehlsichtigen Auge dagegen entstehen überlappende Abbildungsflächen auf der Netzhaut (Schwiegerling, 2000). Die Größe der Abbildungsflächen und der Grad der wahrgenommenen Unschärfe hängen von dem Grad des Brechungsfehlers und der Größe der Augenpupille ab.

Für die folgenden Überlegungen soll das Zusammenspiel aus Lochblende und Pupille (Größe und Abstand zur Lochblende) unberücksichtigt bleiben und zur Vereinfachung angenommen werden, dass die Pupillengröße immer groß gegenüber der Lochblendenöffnung ist. Diese Vereinfachung ist gerechtfertigt, da das Auge durch die Lochblende verdunkelt wird und sich damit die Pupille weitet. Für detaillierte Überlegungen müssten natürlich stets beide Blenden diskutiert werden. Für ein qualitatives Verständnis der Vorgänge genügt jedoch die Betrachtung einer Blende.

Bei einem weitsichtigen Auge ist der Augapfel zu kurz und die scharfe Abbildung eines Punktes P befindet sich hinter der Netzhaut. In Abb. 2 wird der Verlauf des Lichtbündels deutlich. Es geht vom Lichtpunkt aus und tritt dann divergent in die gesamte Pupillenöffnung ein. Durch das Vorhalten der Lochblende wird ein Teil des divergenten Lichtbündels ausgeblendet. Der Abbildungsort des scharfen Punktes ist wiederum hinter der Netzhaut, aber die Fläche auf der Netzhaut ist diesmal eine kleine Scheibe. Vorhalten der Lochblende verkleinert das Scheibchen, insgesamt wird damit die Abbildung schärfer.

Durch die Verwendung einer einzelnen Lochblende kann noch nicht eine geeignete Empfindlichkeit und ein adäquates Auflösungsvermögen gleichzeitig erreicht werden; ein helles Bild erfordert eine Blende mit einem großen Loch, während ein scharfes Bild eine Lochblende mit einem kleinen Loch erfordert. Verkleinert man das Loch werden Beugungseffekte immer störender. Als Beugungsbild entsteht eine Airy-Scheibe auf der Netzhaut mit Radius  $r = 1.2$  f $\lambda$ /d, wobei f der Abstand des Lochs zur Netzhaut ist und d der Durchmesser des Lochs. Für  $d = 1$ mm liegt r in der Größenordnung von  $10^{-5}$  m. Da der Abstand zwischen den Rezeptoren auf der Netzhaut dagegen in der Größenordnung 10<sup>-6</sup> m ist, bedeckt die Airy-Scheibe einige Rezeptoren und der Beugungseffekt beginnt störend zu werden. Detaillierte Informationen über den Zusammenhang von Lochgröße und Beugungseffekten findet der Leser bei Hecht (1989, S. 211, S.444).

Dass Blenden mit einem Durchmesser von weniger als 1 mm zu Beugungseffekten führen, lässt sich leicht experimentell beim Blick durch eine verstellbare Lochblende nachweisen.

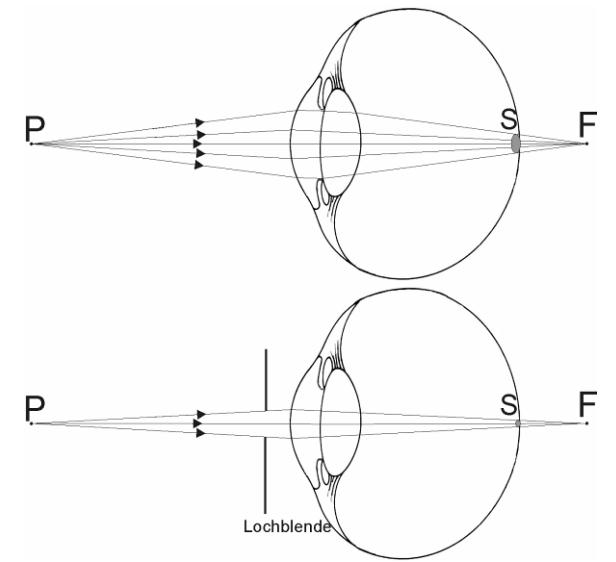

Abb. 2: Der Bildfleck S auf der Netzhaut des weitsichtigen Auges (oben). Durch Vorhalten einer Lochblende wird S kleiner (unten).

# **4. Demonstration des Scharfstellens mit Augenmodellen**

Für das Experiment wird ein fehlsichtiges Augenmodell benötigt. Dieses lässt sich aber leicht selbst herstellen. Das Modell besteht aus einer Styroporhohlkugel, welche den Augapfel darstellt (Abb. 3).

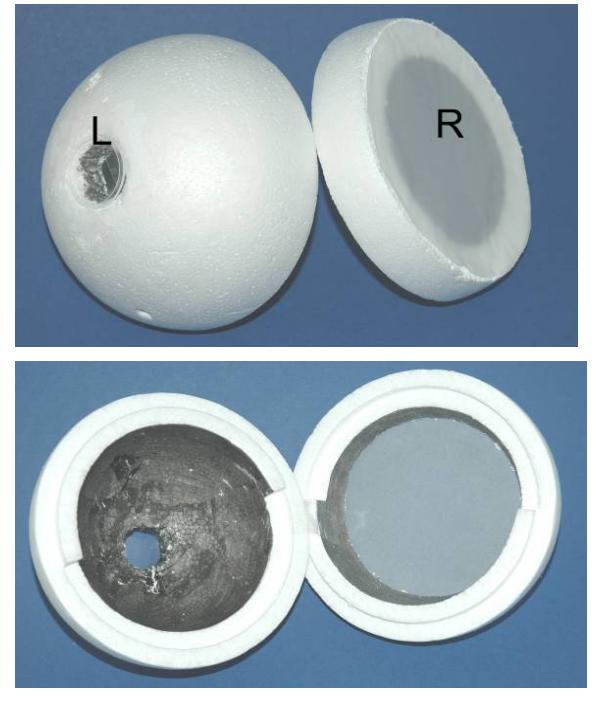

Abb. 3: Außen (oben) und Innen (unten) des weitsichtigen Augenmodells

Ein Loch von etwa 10 cm Durchmesser auf der Oberfläche der Kugel wird mit Transparentpapier R abgedeckt, welches einen Teil der Netzhaut darstellt. Auf der anderen Seite der Styroporkugel wird ein Loch gebohrt und eine Linse L eingesetzt, welche die optische Brechkraft von Linse und Hornhaut simuliert. Die Brennweite der Linse muss länger oder genau so lang sein wie das Modellauge. Entsprechend handelt es sich dann einmal um ein weitsichtiges und einmal um ein normalsichtiges Auge; beide sind natürlich nicht akkommodationsfähig. Das Innere der Styroporkugel wird mit schwarzem Filzstift ausgemalt, um den Einfluss von Streulicht zu minimieren.

Um qualitativ die Effekte der Lochblende zu zeigen, stellt man das weitsichtige Augenmodell so vor einen leuchtenden Gegenstand, dass man auf der Netzhaut ein unscharfes Bild erhält.

# **4.1. Abbildung von zwei annähernd punktförmigen Lichtquellen**

Zwei Lichtquellen lassen auf der "Netzhaut" des Modellauges zwei Kreisbilder entstehen (Abb. 4). Wenn die zwei annähernd punktförmigen Lichtquellen nah genug zueinander bzw. weit genug vom Augenmodell entfernt stehen, überlappen sich die beiden Kreisbilder.

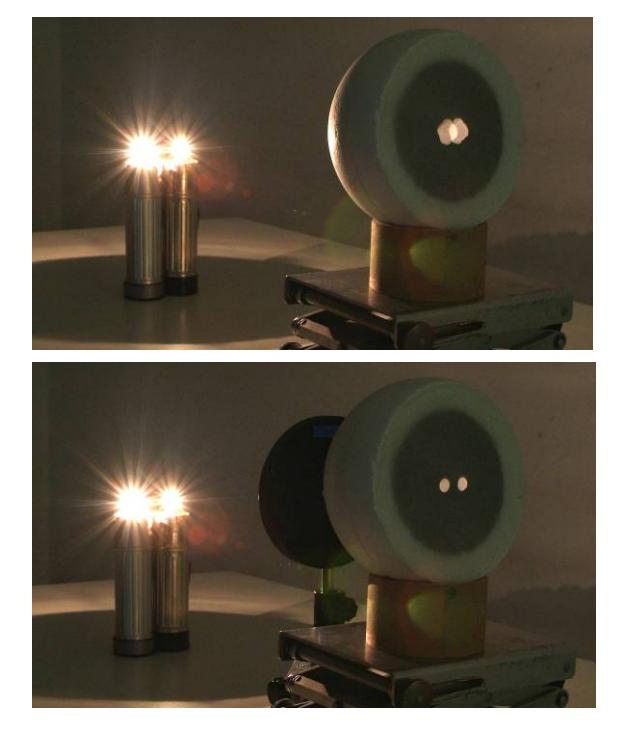

Abb. 4: Versuchsanordnung zum Scharfsehen mit Lochblende: Bild auf der Netzhaut ohne (oben) und mit (unten) Lochblende

Hält man vor die Linse eine Lochblende, erscheinen die beiden Kreise kleiner und separat; dagegen nimmt die Helligkeit drastisch ab (Colicchia et al, 2008).

## **4.2. Abbildung von ausgedehnten Objekten**

Wenn man ein ausgedehntes leuchtendes Objekt auf der Netzhaut des fehlsichtigen Augenmodells auffängt, erkennt man ein helles aber sehr unscharfes Bild. Wenn man nun schrittweise den Durchmesser der Lochblende reduziert, nimmt die Schärfe des Bildes zu, aber die Helligkeit nimmt drastisch ab (Abb. 5).

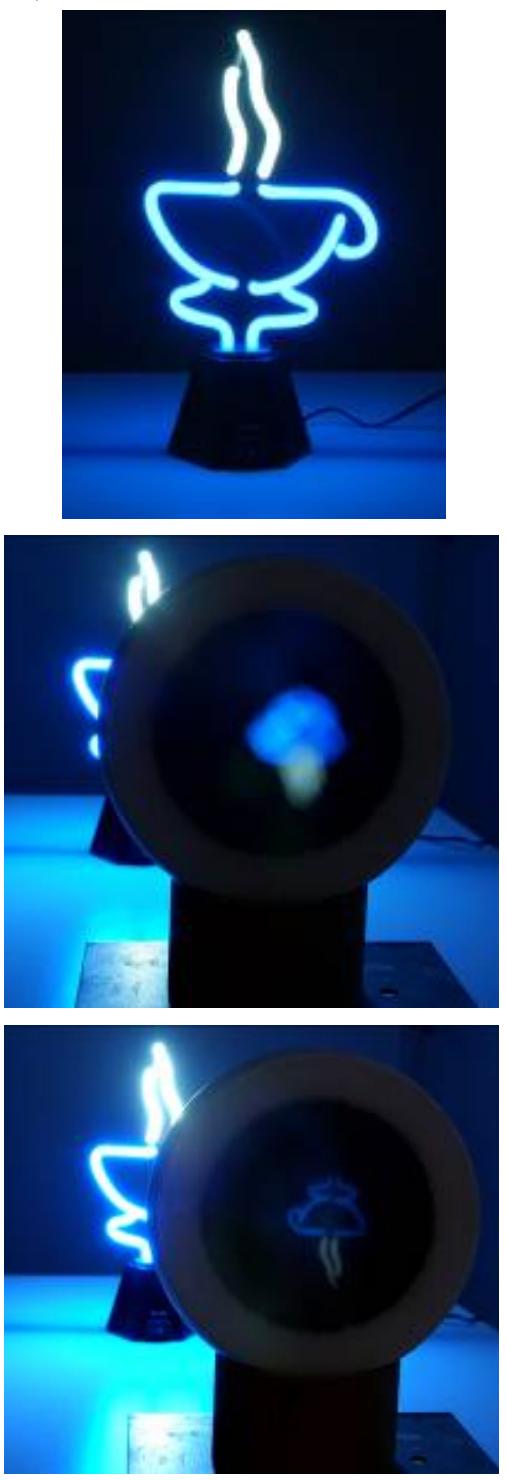

Abb. 5: Eine Lichtquelle (oben), Abbildung ohne Lochblende (Mitte), mit Lochblende (unten)

#### **5. Demonstration des Scharfstellens mit einer Webcam**

Die Experimente zum Scharfstellen mit Lochblende lassen sich auch ganz einfach mit einer Webcam durchführen, die man an einem Computer oder an einem Beamer anschließt. Die Webcam stellt ebenfalls ein Augenmodell dar (Abb. 6). Die lichtempfindlichen Elemente (Pixel) des CCD-Sensors der Webcam stellen die Fotorezeptoren der Retina dar. Die "Netzhaut" ist für den Betrachter direkt auf der Bildschirmoberfläche sichtbar (Abb. 7).

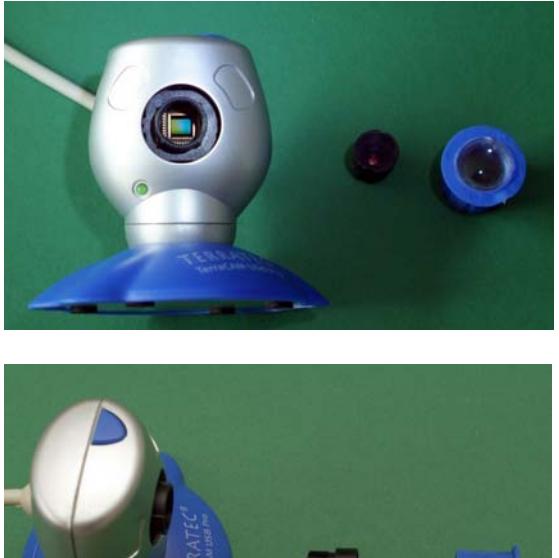

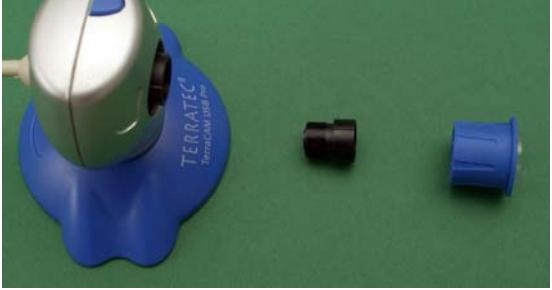

Abb. 6: Webcam (links), zugehöriges Objektiv (Mitte) und die eingesetzte Linse (rechts)

Allerdings ist die "Pupillenöffnung" von Webcams oft schon so klein, dass sie bereits wie eine Lochblende wirkt. Für die Verwendung der Webcam als Augenmodell ist deshalb die Öffnung durch die Entnahme des Objektivs zu vergrößern und durch eine Linse mit wenigen Zentimetern Brennweite und größerem Durchmesser zu ersetzen. Ein kurzsichtiges bzw. weitsichtiges Auge lässt sich dann durch die Variation des Abstandes Linse – "Netzhaut" demonstrieren.

## **6. Vergrößerung der Schärfentiefe durch das Loch**

Bei beiden beschriebenen Modellen ist leicht zu erkennen, dass durch die Verwendung eines kleinen Lochs die Abbildungen schärfer werden. Dies funktioniert auch bei Variation des Abstands des abzubildenden Objekts zum Augenmodell. Es kann mit den Modellen gezeigt werden, dass durch das Vorhalten des Lochs die Schärfentiefe d.h. der Bereich eines scharf abgebildeten Raums erweitertet wird. Dazu können die Schülerinnen und Schüler zum Beispiel mit dem Styroporaugenmodell (und einer geeigneten Linse im Modell) erst einen Gegenstand im mittleren Abstand scharf abbilden. Bei Veränderung des Abstandes des Gegenstandes zum Augenmodell wird die Abbildung auf der Netzhaut unscharf. Halten die Schülerinnen und Schüler die Lochblende vor das Augenmodell und variieren den Abstand des Gegenstands, so wird der Gegenstand unabhängig vom Abstand scharf abgebildet. Allerdings erscheint jetzt die Abbildung stark abgedunkelt.

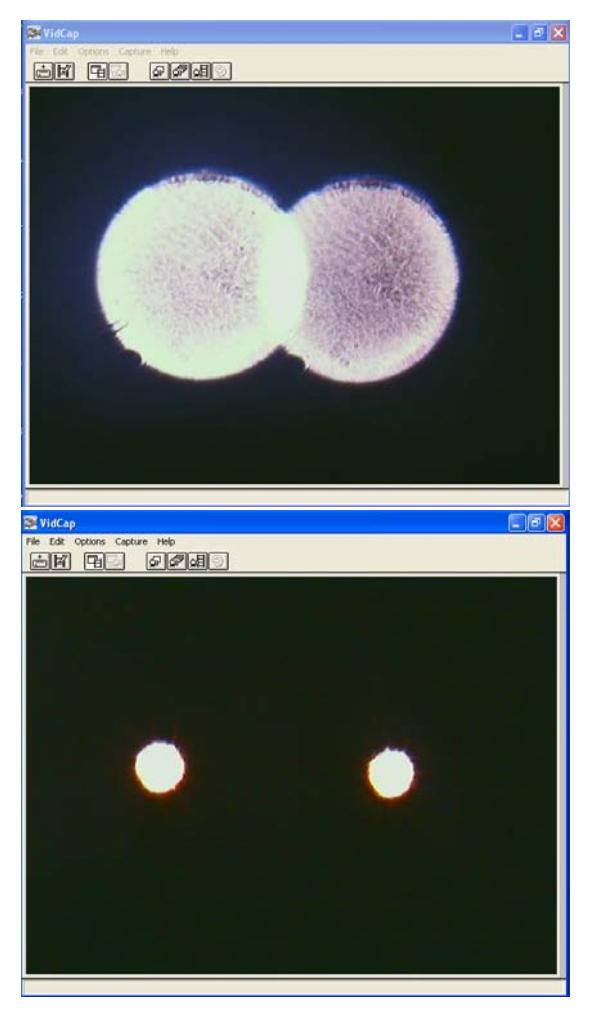

Abb. 7: Abbildung der Leuchtpunkte auf dem Bildschirm: ohne (oben) und mit Lochblende (unten) vor der Webcam

Es kann an dieser Stelle über die Bedeutung der Blendeneinstellung am Fotoapparat diskutiert werden. Bei einem Fotoapparat nimmt ebenfalls die Schärfentiefe mit einer Verkleinerung der Blendenöffnung zu.

# **7. Lochbrillen**

In Anbetracht der vorhergehenden Ausführungen liegt natürlich die Frage nahe, wieso nicht grundsätzlich alle Brillengläser einfach durch Lochblenden ersetzt werden. Dies liegt daran, dass bei Verwendung einer einzelnen Lochblende die Wahrnehmung nur in einem extrem eingeschränkten Sehbereich stattfinden kann und zudem die Bildhelligkeit sehr stark reduziert ist. Um dem entgegenzuwirken, können allerdings "Brillengläser" mit vielen Löchern eingesetzt werden (Abb. 8).

Lochbrillen gibt es preiswert im Internet zu kaufen, man kann die SchülerInnen damit probieren lassen. Ein Vorteil vieler Löcher bei der Lochbrille ist die Vergrößerung des Sehwinkels und der Lichtmenge, die die Netzhaut erreicht. Die Lochbrille bietet damit ein noch besseres Bild als nur eine einzelne Lochblende (Wittenberg, 1993).

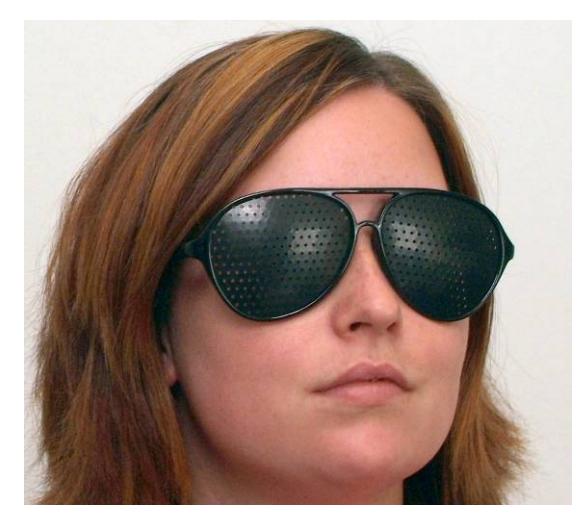

Abb. 8: Die Lochbrille

Diese haben dann allerdings den Nachteil, dass durch die Vielzahl der Löcher mehrere Bilder auf der Netzhaut eines fehlsichtigen Auges entstehen (Abb. 9). Wenn zwei Löcher weniger weit von einander entfernt sind als der Durchmesser der Pupille, gelangen zwei Lichtbündel, die von einem Gegenstandspunkt kommen, durch die Pupille und lassen zwei Bilder auf der Netzhaut entstehen.

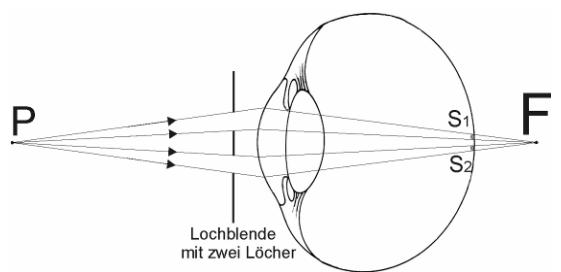

Abb. 9: Entstehung von zwei Bildern auf der Netzhaut eines weitsichtigen Auges durch Verwendung einer Doppellochbrille

In der Literatur findet man keinen Hinweis darauf, ob es schädlich für das Auge sein kann, eine Lochbrille zu tragen. Unsere Überlegung ist, dass das Auge selbst zum Scharfstellen auch die Eigenschaft der Lochblende verwendet, indem es die Pupille verkleinert. Ein zusätzliches, kleineres Loch vor dem Auge reduziert den Akkommodationsbedarf und lässt die Pupille konstant vergrößert. Diese

unphysiologische Stellung spricht eigentlich gegen die Benutzung von Lochbrillen. Nur in speziellen Fällen scheint das Tragen der Lochbrille wirklich sinnvoll zu sein. Zum Beispiel im Fall von älteren Menschen, bei denen die Akkommodationsfähigkeit fast nicht mehr vorhanden ist und bei denen gleichzeitig die automatische Pupillenverengung für die Helligkeitsanpassung nicht mehr funktioniert.

# **8. Literatur**

- Colicchia, G.; Hopf, M.; Zollman, D. und Wiesner, H. (2008): Pinhole Glasses. In: *The Physics Teacher* **46** (1), S. 26-28
- Colicchia, G und Wiesner, H. (2004): Simulation von Fehlsichtigkeiten. Akkommodationsfähige Augenmodelle für den Unterricht. In: *Naturwissenschaften im Unterricht. Physik* **15** S. 15-7
- Colicchia, G. (2002): Physikunterricht im Kontext von Medizin und Biologie: Entwicklung und Erprobung von Unterrichtseinheiten zur Steigerung des Interesses und für den fachübergreifenden Physikunterricht, Dissertation, *LMU München: Fakultät für Physik*
- Schwiegerling, J. (2000): Theoretical limits to visual performance. In: *Surv Ophthalmol* **45** 139-46
- Hecht, E. (1989): Optik. *Addison-Wesley GmbH*
- Hoffmann, L.; Häußler, P.; Peters-Haft, S. (1997): An den Interessen von Mädchen und Jungen orientierter Physikunterricht. *IPN 155*
- Wittenberg, S. (1993): Pinhole eyewear systems: a special report. In: *J Am Optom Assoc* **64** 112-6